# **COMPUTER APPLICATIONS**

## **(Theory)**

## *(Two Hours)*

*Answers to this Paper must be written on the paper provided separately.*

*You will not be allowed to write during the first 15 minutes.*

*This time is to be spent in reading the question paper.*

*The time given at the head of this Paper is the time allowed for writing the answers.*

*This Paper is divided into two Sections.*

*Attempt all questions from Section A and any four questions from Section B.*

*The intended marks for questions or parts of questions are given in brackets[].*

## **SECTION A (40 Marks)**

*Attempt all questions*

#### **Question 1.**

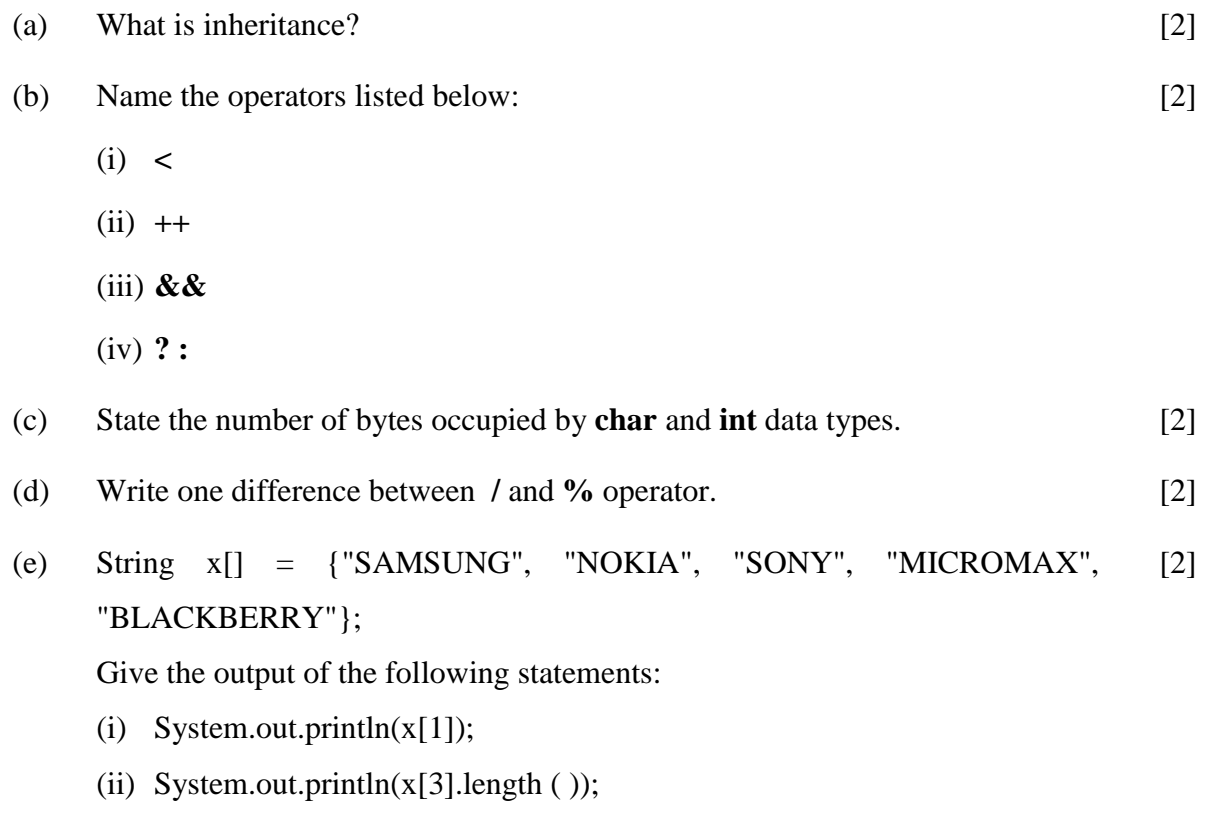

## **This Paper consists of 5 printed pages and 1 blank page.**

# **Question 2.**

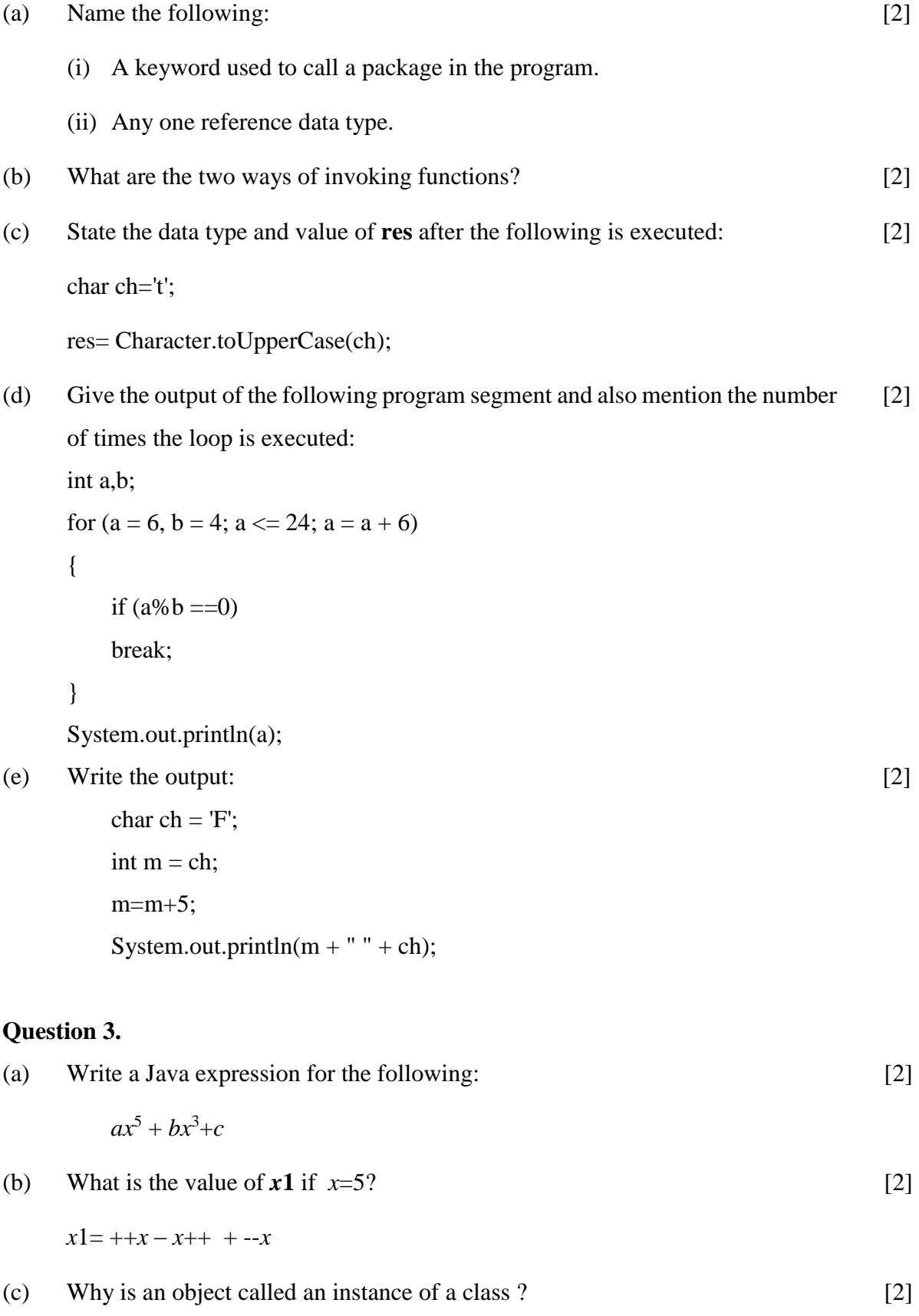

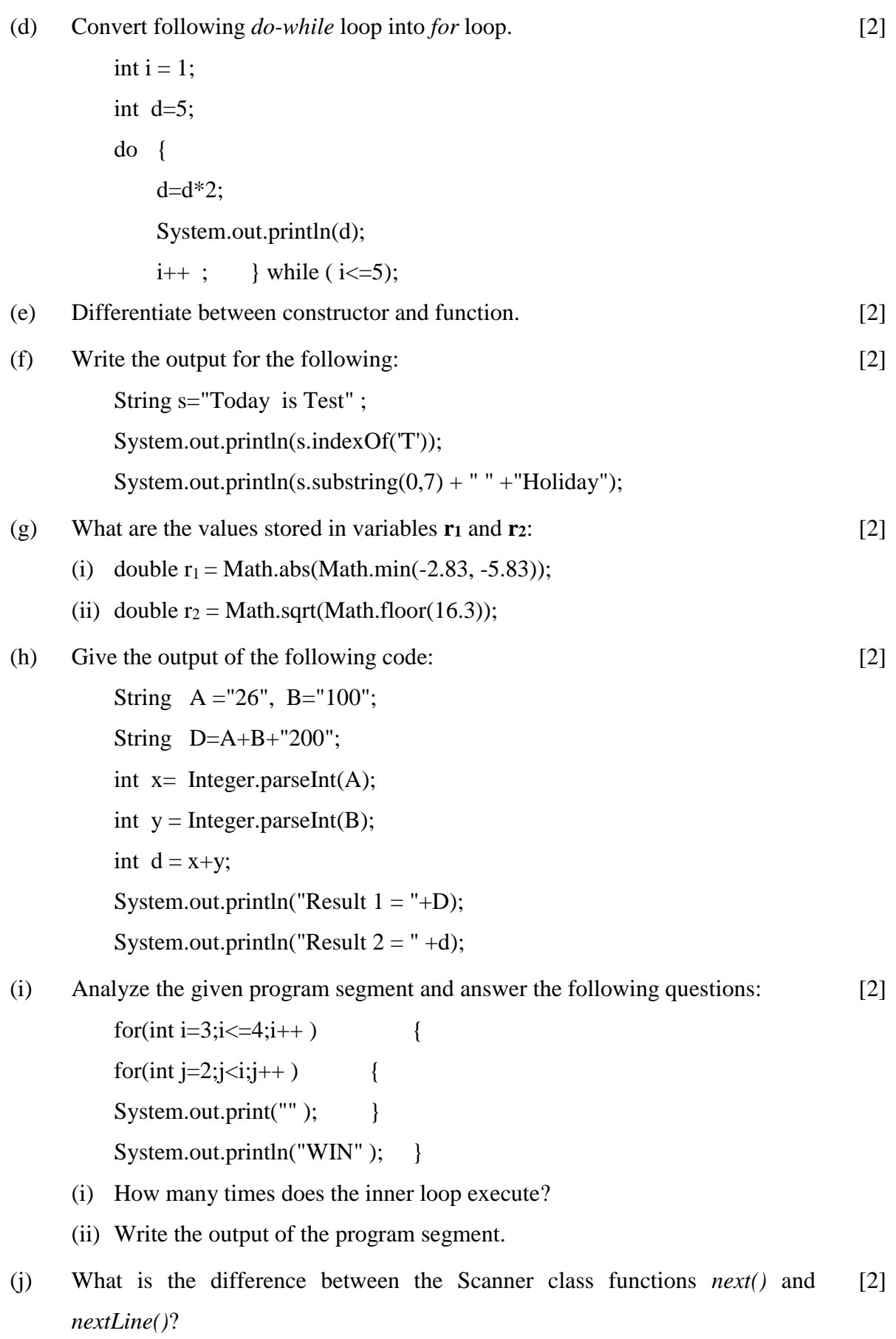

### **SECTION B (60 Marks)**

Attempt *any four* questions from this Section.

*The answers in this Section should consist of the Programs in either Blue J environment or any* 

## *program environment with Java as the base.*

*Each program should be written using Variable descriptions/Mnemonic Codes so that the logic of the program is clearly depicted.* 

*Flow-Charts and Algorithms are not required.*

#### **Question 4.**

Define a class **ElectricBill** with the following specifications: class : ElectricBill Instance variables / data member: String  $n -$  to store the name of the customer int units – to store the number of units consumed double bill – to store the amount to be paid Member methods: void accept( ) – to accept the name of the customer and number of units consumed void calculate( $)$  – to calculate the bill as per the following tariff: Number of units Rate per unit First 100 units Rs.2.00 Next 200 units Rs. 3.00 Above  $300 \text{ units}$  Rs.  $5.00$ A surcharge of 2.5% charged if the number of units consumed is above 300 units. void print ( ) - To print the details as follows: Name of the customer: ……………………… Number of units consumed: ……………………… Bill amount: [15]

Write a main method to create an object of the class and call the above member methods.

## **Question 5.**

Write a program to accept a number and check and display whether it is a **spy number** or not. (A number is spy if the sum of its digits equals the product of its digits.) Example: consider the number 1124, Sum of the digits  $= 1 + 1 + 2 + 4 = 8$ [15]

Product of the digits  $= 1 \times 1 \times 2 \times 4 = 8$ 

### **Question 6.**

Using *switch* statement, write a menu driven program for the following: [15]

(i) To find and display the sum of the series given below:

 = <sup>1</sup> − <sup>2</sup> + <sup>3</sup> − <sup>4</sup> + 5 . . . . . . . . . . . . . . . .. − 20 (where  $x = 2$ )

(ii) To display the following series:

1 11 111 1111 11111

For an incorrect option, an appropriate error message should be displayed.

#### **Question 7.**

Write a program to input integer elements into an array of size **20** and perform the following operations: [15]

- (i) Display largest number from the array.
- (ii) Display smallest number from the array.
- (iii) Display sum of all the elements of the array.

## **Question 8.**

Design a class to overload a function check( ) as follows: [15]

(i) void check (String str , char ch ) - to find and print the frequency of a character in a string. Example : Input: Output:  $str = "success"$  number of **s** present is  $=3$  $ch = 's'$ (ii) void check(String s1) - to display only vowels from string s1, after converting it to lower case.

```
Example :
```
Input:

s1 ="computer" Output : o u e

#### **Question 9.**

Write a program to input **forty** words in an array. Arrange these words in descending order of alphabets, using **selection** sort technique. Print the sorted array. [15]